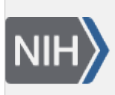

U.S. National Library of Medicine National Center for Biotechnology Information

**NLM Citation:** GaP FAQ Archive [Internet]. Bethesda (MD): National Center for Biotechnology Information (US); 2009-. Authorized Access System Login. **Bookshelf URL:** https://www.ncbi.nlm.nih.gov/books/

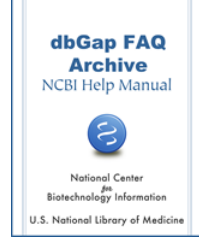

## **Authorized Access System Login**

# **Login Page Redirect**

**When trying to access the dbGaP log in page, after clicking on the "Login" link, I am redirected to a NIH login page. Does it mean something is wrong?**

The "Login" link on the dbGaP [Authorized Access System](https://dbgap.ncbi.nlm.nih.gov/aa/wga.cgi?page=login) login page is supposed to redirect you to a NIH login page where you can use the login credentials of your eRA Commons account to access the dbGaP system.

(**07/03/2017**)

## **Troubleshoot Login Problems**

**I am not able to login to the dbGaP system, please help!**

The dbGaP [Authorized Access System](https://dbgap.ncbi.nlm.nih.gov/aa/wga.cgi?page=login) authenticates users using NIH eRA Commons account information. Y**our dbGaP login only works if your eRA Commons account login works.** Most of dbGaP account login problems are due to issues related to eRA Commons account login. **If you have problems logging in to your eRA Commons account, please seek assistance from the** [eRA Commons helpdesk](https://grants.nih.gov/support/index.html) **before trying to login to the dbGaP system again.** If your eRA login succeeds but dbGaP login fails, please contact the dbgap-help at dbgap-help@ncbi.nlm.nih.gov.

(**07/27/2017**)

### **Reset Login Passwords**

#### **I lost my dbGaP user name and password. Can you please send me this information?**

The dbGaP [Authorized Access System](https://dbgap.ncbi.nlm.nih.gov/aa/wga.cgi?page=login) authenticates users using NIH eRA Commons account information. If you have a problem with logging into the dbGaP system, it could be simply because the login credentials (username or password) that you are using are incorrect. The login credentials for dbGaP login is the same as those of your eRA Commons account. You can reset your password online at the [eRA commons "Reset](https://era.nih.gov/commons/Commons/access/reset_pswd.htm)  [Password" page.](https://era.nih.gov/commons/Commons/access/reset_pswd.htm)

After resetting the password and making sure it works for the eRA Commons account, please allow one or two days for the change to be propagated from eRA to the dbGaP system before trying to log in to the dbGaP system again.

(**07/27/2017**)

#### **New Password Works at eRA but not at dbGaP**

**I recently created an eRA account and can use my username and password to log in to the eRA Commons system, but get an error message when I use them to attempt to log in to the dbGaP system.**

Please see [here](https://www.ncbi.nlm.nih.gov/books/n/helpdbgap/DArequest.Starting_Point_to_Applying_for/#DArequest.Allow_up_to_Two_Days_for_New_o) for the answer (**07/03/2017**)